## 11.1 Ver.5.0.2

## $\overline{11.1.1}$

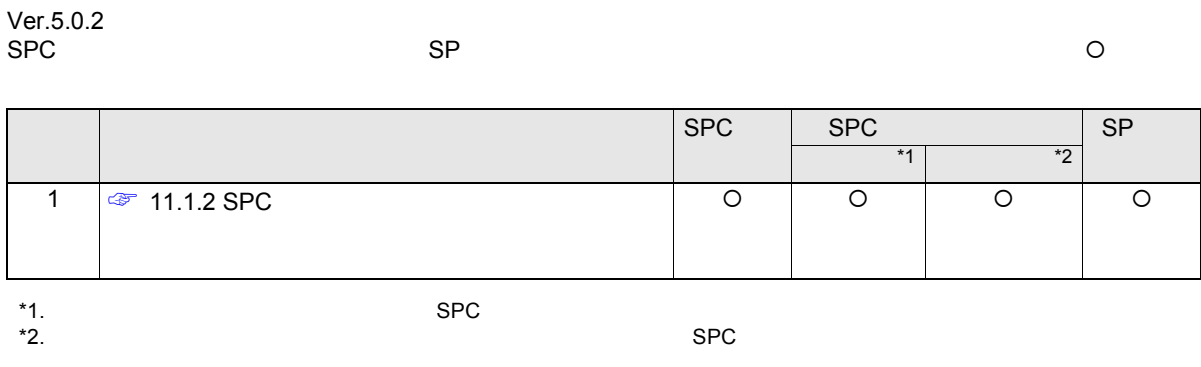

## **11.1.2 SPC**

 $SPC$ 

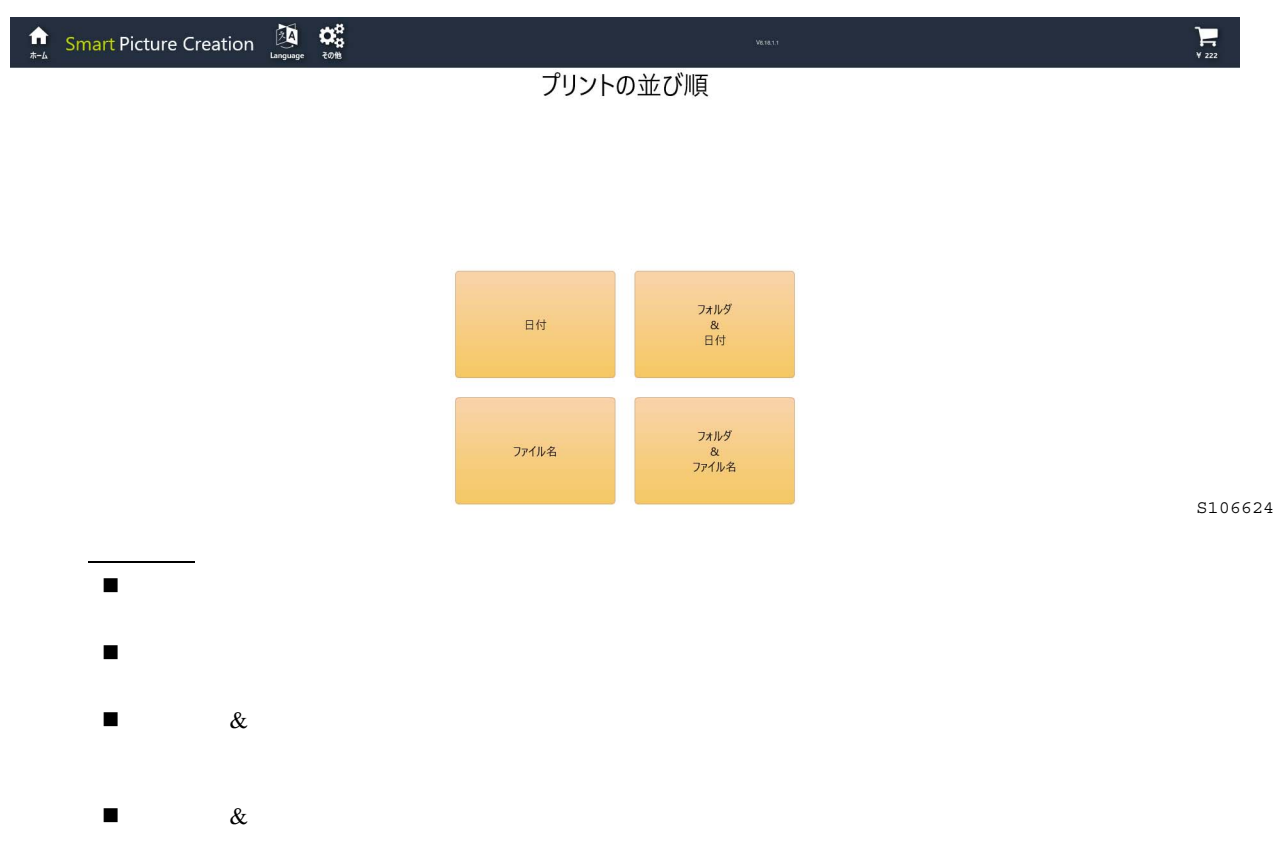

 $SPC$ 

設定方法

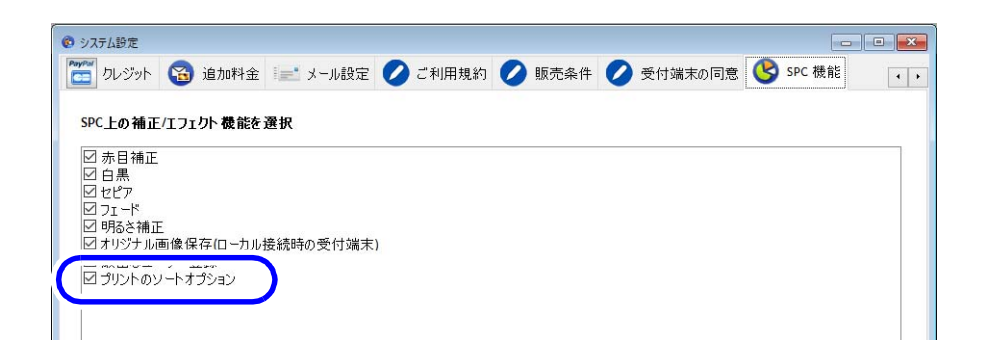

S106006